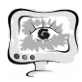

7. Панюкова, Т.А. Маршруты с локальными ограничениями/ Т.А. Панюкова // Вестник Южно-Уральского государственного университета. Серия: Математическое моделирование и программирование. 2010. Вып. 5. № 16(192). С. 58–67.

8. Панюкова, Т.А. Маршруты с локальными ограничениями: алгоритмы и программная реализация / Т.А. Панюкова, И.О. Алферов // Прикладная информатика. 2013. № 1(43). С. 80–90.

9. Szeider S. Finding Paths in Graphs Avoiding Forbidden Transitions // Discrete Applied Mathematics, 2003. № 126. P. 261–273.

10. Кристофидес, Н. Теория графов / Н. Кристофидес – М.: Мир, 1978. 432 с.

Д.Д. Мальчиков, Н.А. Остроглазов

## ПЛАГИН ВИЗУАЛИЗАЦИИ ДОСТОПРИМЕЧАТЕЛЬНОСТЕЙ ГОРОДА НА ЭЛЕКТРОННОЙ КАРТЕ

(Самарский университет)

Для реализации плагина «Достопримечательность» необходима функциональность геоинформационной системы, в которой в каждый слой добавляются на карту новые географические объекты [1]. Таким образом, чем больше геообъектов разных типов, тем больше тематических слоев загружено в систему (рисунок 1).

Для создания плагина необходимо выбрать предметную область, затем разработать ER-модель базы данных [2], которая определяет отношения между объектами плагина. Рассмотрим предметную область «Достопримечательность» [3, 4]. Основными объектами плагина будут культурные и исторические достопримечательности, которые можно посетить клиентам. Эти объекты обладают семантическими и географическими параметрами. Дополним базу данных таблицами, которые дополняют тематический слой и делают его более информативным, такие как «Адрес», «Организация» и другие.

Основная сущность плагина «Достопримечательность» имеет параметры:

- идентификатор (*id*) который позволяет уникализировать достопримечательность и, если понадобится, то выбрать нужный геообъект по данному идентификатору из базы данных;
- имя (*name*) название достопримечательности;
- адрес (*adress\_id*) местоположение геообъекта, в данном случае это идентификатор сущности «Адрес», которая имеет множество реализующих её параметров, например «Название улицы», «Номер дома», «Перекрёсток» и другие;
- геометрия (*geometry\_id*) геометрия геообъекта, которая реализует зону покрытия достопримечательности, например, небольшая скульптура в парке, так и целая площадь;

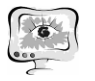

- описание (*restriction\_id*) описание семантики геообъекта достопримечательности – это текст, в котором описываются характеристики объекта;
- тип достопримечательности (*sighttype\_id*) тип геообъекта, добавляемый пользователем, скульптура, музей, площадь или другие;
- организация (*organization*\_id) физическое или юридическое лицо, занимающееся обслуживанием этого объекта. ER-модель базы данных показана на рисунке 2.

Слой гидрографии Слой зданий и строений Слой подписей РЕВОЛЮЦИИ ПЛ Слой парков и скверов

Рисунок 1 – Тематические слои «ITSGIS»

Основная функциональность плагина заключается в создании, удалении и изменении геообъектов достопримечательностей, построения туристических маршрутов, моделирование движения транспортных средств (туристических автобусов) [5]. Добавлены дополнительные функции: фильтрация объектов и получение списка созданных геообъектов.

Для работы с объектами внутри плагина создадим классы одноименные с таблицами базы данных, такие как Sight, SightType, Restriction, добавим конструктор классов и параметры, которые описывают объект. Часть конструктора класса представлена на рисунке 3.

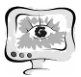

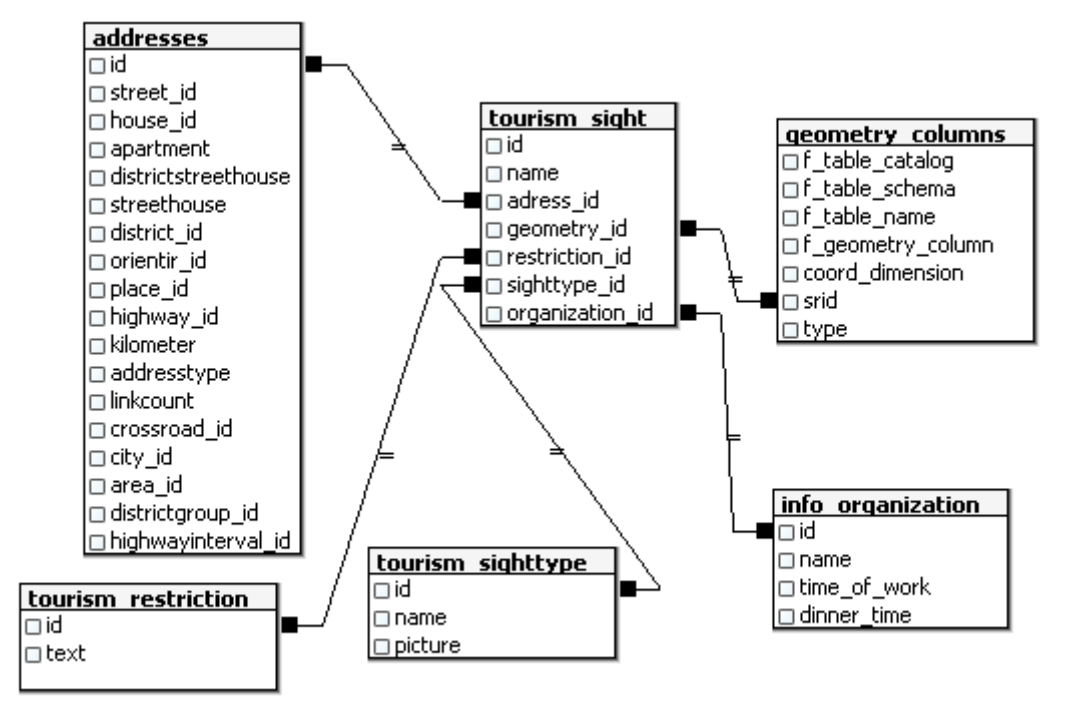

#### Рисунок 2 – ER-модель базы данных

```
/// <param name="type">Тип достопримечательности</param>
public Sight(string name, SightType type, Address adr, FeatureObject feat)
    : this()
ſ
    Name = name;SightType = type;Address = adr;Feature = feat;
#endregion
#region DataProperties
/// <summary>
/// Название достопримечательности.
111 \times/summary>
public string Name { get; set; }
/// <summary>
/// Тип достопримечательности.
/// </summary>
public SightType SightType { get; set; }
/// <summary>
```
Рисунок 3 – Часть конструктора класса Sight

Связь между классами плагина и базой данных обеспечивает ORM – технология программирования, связывающая разработку базы данных с концепциями объектно-ориентированного проектирования [6], создавая «виртуальную» объектную базу данных [7]. В качестве ORM используем NHibernate. Создадим Mapping файл формата XML, с помощью которого соединим отношения классов плагина с таблицами в базе данных (рисунок 4).

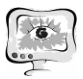

Визуальный вывод достопримечательностей, как объектов, происходит на соответствующий тематический слой. Для этого необходимо создать класс, реализующий визуализацию объекта, его геометрию и размеры. В этом случае это будут иконки нужного типа, в виде небольших PNG или JPEG изображений со своими координатами [8]. Результатом работы класса визуализации является слой с графическими объектами, за счет того, что слой не полностью заполнен графическими объектами, можно увидеть предыдущий слой, поверх которого **ВИЗУАЛИЗИРУЕТСЯ ТЕКУЩИЙ (РИСУНОК 5).**<br>
<u><>>>>>>>>>>></u>

<hibernate-mapping xmlns="urn:nhibernate-mapping-2.2"> <class lazy="false" name="ITS.Core.Tourism.Domain.Sight, ITS.Core.Tourism" table="tourism sight"> <id name="ID" column="id" type="long" unsaved-value="0"> <generator class="hilo" />  $\langle$ /id> <property column="name" name="Name" type="string" not-null="true" /> <many-to-one name="Address" column="adress id" class="ITS.Core.Domain.Districts.Address, ITS.Core" cascade="none"/> <many-to-one name="Organization" column="organization\_id" class="ITS.Core.Domain.Organizations.Organization, ITS.Core" cascade="none"/> <many-to-one name="Feature" column="geometry\_id" class="ITS.Core.Domain.FeatureObjects.FeatureObject, ITS.Core" cascade="all-delete-orphan"/> <many-to-one name="Restriction" column="restriction id" class="ITS.Core.Tourism.Domain.Restriction, ITS.Core.Tourism" cascade="none"/> <many-to-one name="SightType" column="sighttype\_id" class="ITS.Core.Tourism.Domain.SightType, ITS.Core.Tourism" cascade="none"/>  $\langle$ /class> </hibernate-mapping>

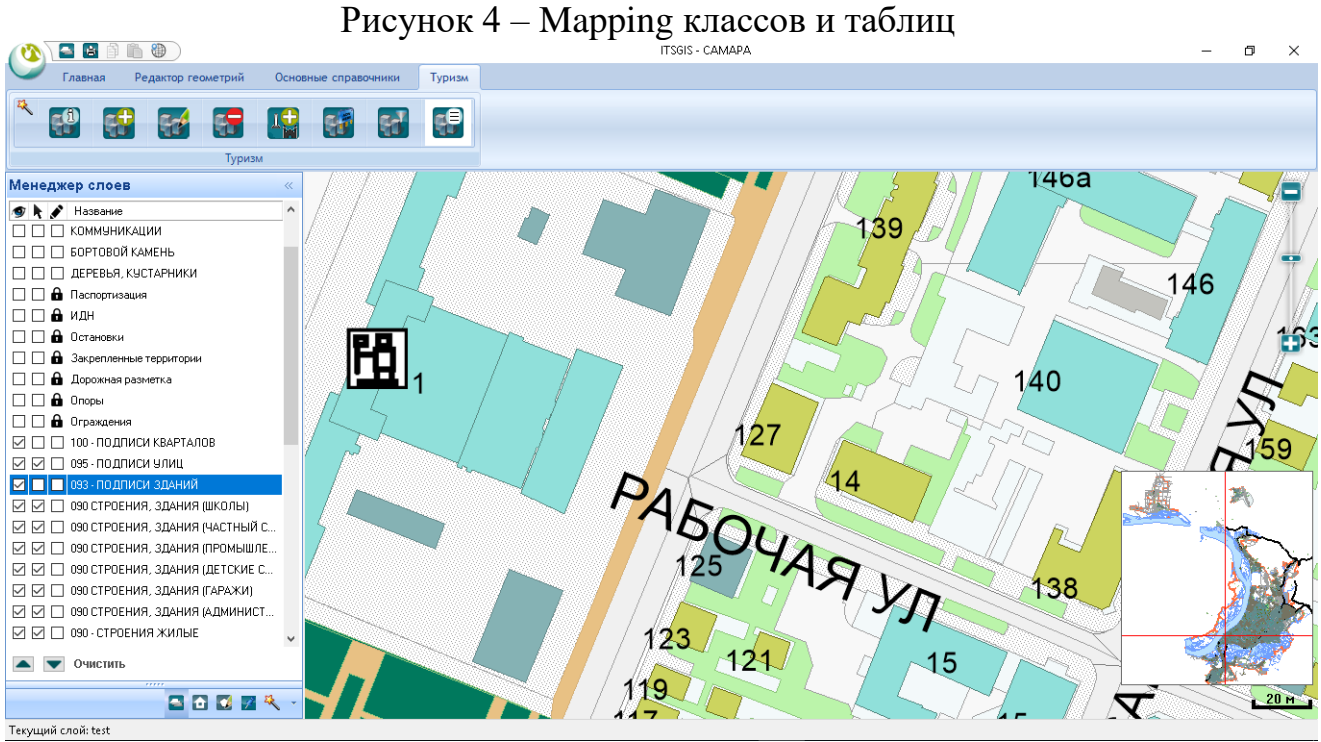

Рисунок 5 – Отображение слоев «ITSGIS»

В результате разработки плагина расширяется функционал «ITSGIS», добавляются новые функции, позволяющие создавать объекты тематического слоя «Достопримечательности», изменять, удалять и выводить достопримечательности на электронную карту, фильтровать их по признакам.

### **Литература**

1. Интеллектуальная транспортная геоинформационная система ITSGIS. Плагины / Т.И. Михеева, С.В. Михеев, О.К. Головнин, А.В. Сидоров, Е.А. Са-

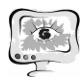

винов, В.А. Ключников, Д.А. Алтухов, Н.А. Остроглазов, А.Н. Имамутдинов. – Самара : Интелтранс, 2016. – Т.2. – 217 с.

2. Коннолли, Т. Базы данных. Проектирование, реализация и сопровождение. Теория и практика / Т. Коннолли, К. Бегг. – 3-е изд. – М.: [Вильямс,](https://ru.wikipedia.org/w/index.php?title=%D0%92%D0%B8%D0%BB%D1%8C%D1%8F%D0%BC%D1%81_(%D0%B8%D0%B7%D0%B4%D0%B0%D1%82%D0%B5%D0%BB%D1%8C%D1%81%D1%82%D0%B2%D0%BE)&action=edit&redlink=1)  $2003. - 1436$  c.

3. Достопримечательность [Электронный ресурс] – URL: https://ru.wikipedia.org/wiki/Достопримечательность.

4. Рцинская, И.И. Путеводитель как инструмент конструирования региональных достопримечательностей (вторая половина XIX – начало XX в.) // Вестник Московского университета. Серия 19. Лингвистика и межкультурная коммуникация. – 2011. – № 1. – С. 74-93.

5. Михеева Т.И. Моделирование движения в интеллектуальной транспортной системе / Вестник Самарского государственного аэрокосмического университета – Самара: СГАУ, 2004. – С. 118-126.

6. Михеева Т.И., Михеенков И.Е. Программная таксономия – основа для создания гипермедийных обучающих систем // Информационные технологии,  $1998. - N_28. -C. 40-43.$ 

7. ORM [Электронный ресурс] – URL: https://ru.wikipedia.org/wiki/ORM.

8. Ноубл, Дж. Рецепты программирования / Дж. Ноубл, Т. Андерсон, Г. Брэйтуэйт, М. Казарио, Р. Третола, Flex 4. – БХВ-Петербург, 2011. – С. 548. – 720 с.

С.В. Михеев

# СИНТЕЗ СИСТЕМЫ ПОДДЕРЖКИ ПРИНЯТИЯ РЕШЕНИЙ ПРИ УПРАВЛЕНИИ ТРАНСПОРТНОЙ ИНФРАСТРУКТУРОЙ НА ОСНОВЕ ПАТТЕРНОВ

### (Самарский национальный исследовательский университет имени академика С.П. Королева, Группа компаний «ИнтелТранС»)

### **Введение**

Для моделей систем поддержки принятия решений при управлении транспортной инфраструктурой характерно использование сложных динамически реконфигурируемых структур объектов и их ассоциаций. Методология синтеза систем управления транспортной инфраструктурой основана на развиваемом подходе к системному анализу и компьютерному моделированию сложноорганизованных систем. При разработке использованы оригинальные приемы объектно-ориентированного проектирования на основе теории паттернов. Конструирование и реконструирование таких паттернов требует инструментов, обеспечивающих эти процессы универсальными средствами создания и динамической модификации объектов.